### **CITS3003 Graphics & Animation**

Introduction and Admin Matters

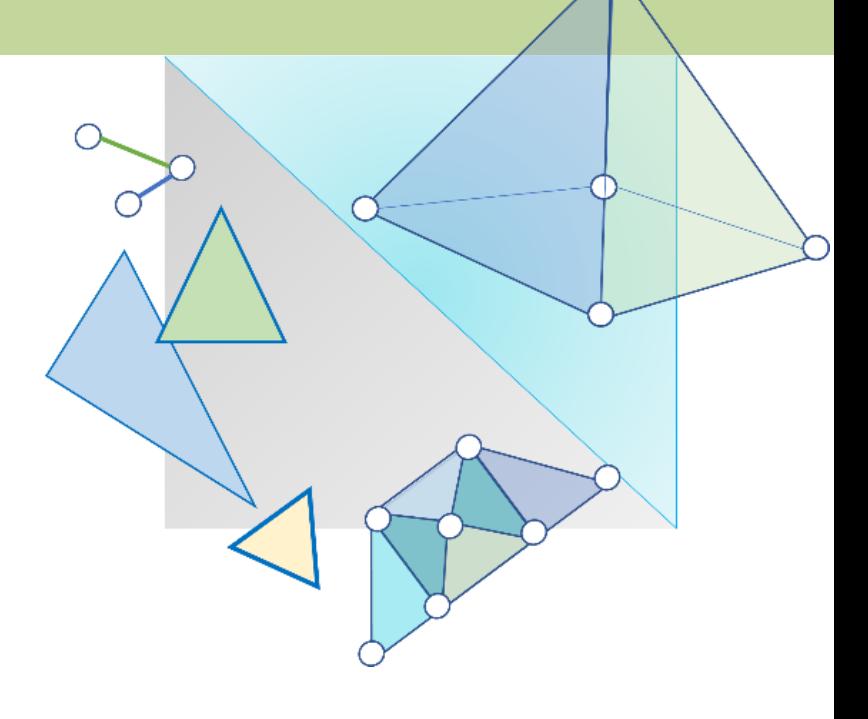

## Content

- Introduction to the unit
- Introduction to image formation
- Introduction to OpenGL

# Teaching Team

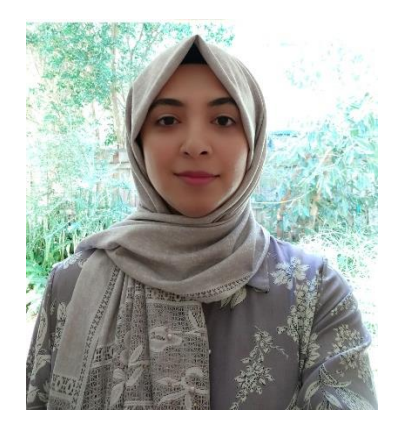

**Naeha Sharif** Unit Coordinator & Lecturer

Room 1.05, First Floor CSSE building

Consultation Hour 3:00 - 4:00pm Thursdays

Email: naeha.sharif@uwa.edu.au

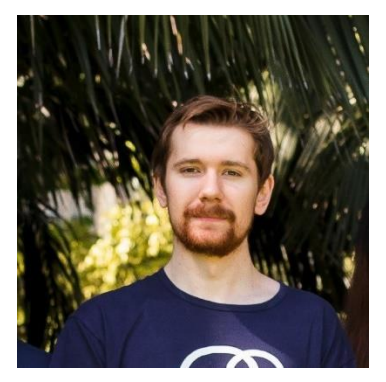

**David Charkey** Lab Facilitator

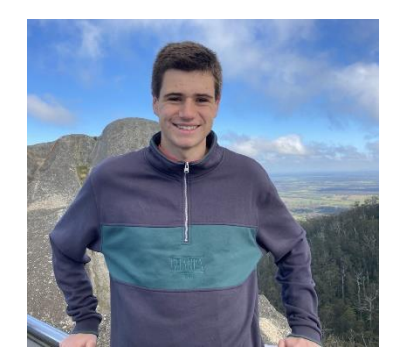

**Jasper Paterson** Lab Facilitator

#### Timetable

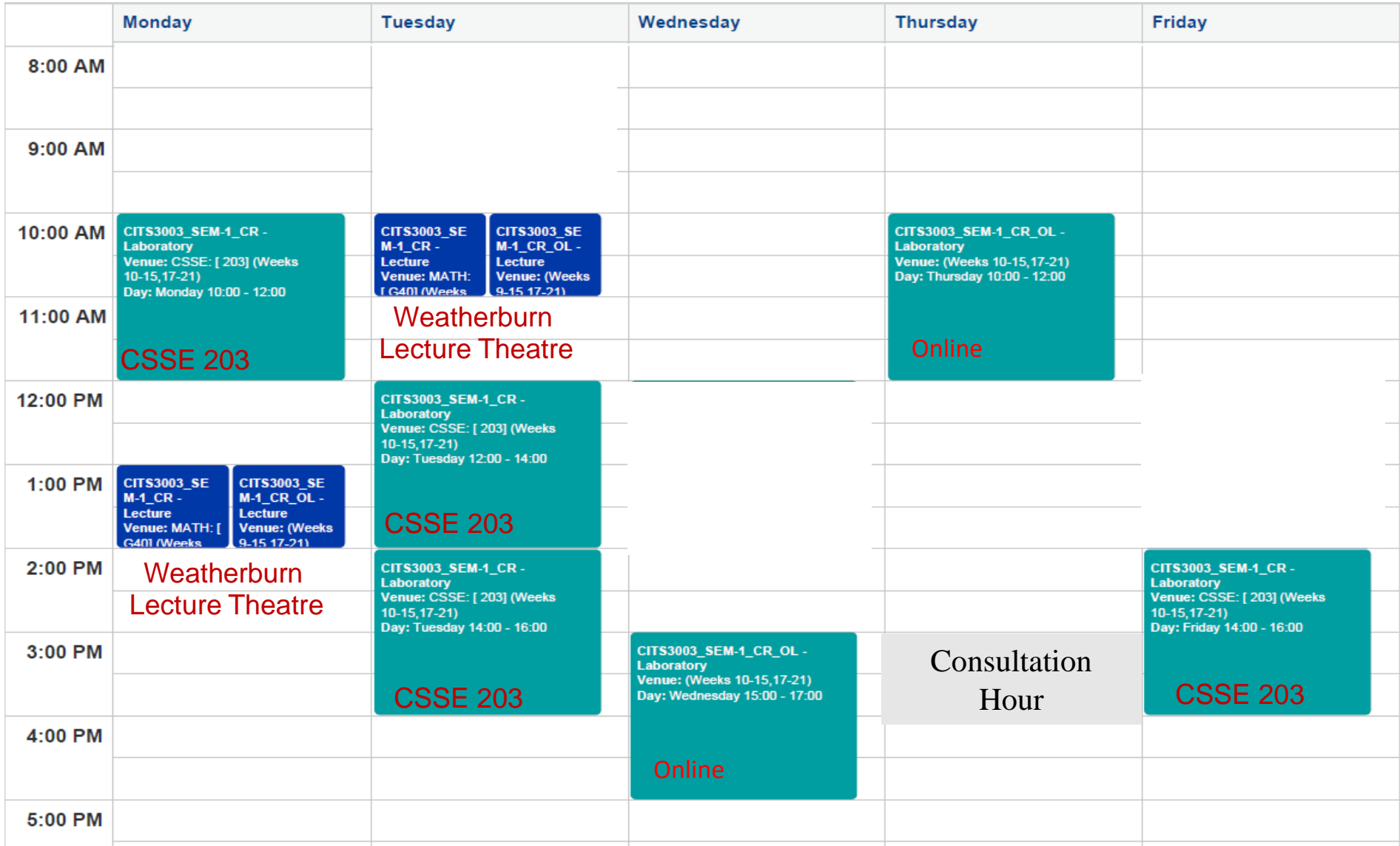

## Other Admin Matters

- Recorded lectures will be on LMS
	- Check regularly for announcements and updates
	- Lectures uploaded every teaching week
- Unit webpage ([link\)](http://teaching.csse.uwa.edu.au/units/CITS3003/index.php)
	- Labs are already available on the unit webpage
	- Lectures updated every teaching week
- David's guide to set up your personal system with OpenGL/Linux  $(\frac{link}{)$  $(\frac{link}{)$  $(\frac{link}{)$

#### Assessment

- The assessment will consist of:
	- 10%: Mid-semester test (week 06)
	- 40%: Programming project (due in week 12)
	- 50%: Final exam
- How mid-sem test will be conducted exactly?
	- Will have to wait on that.

## Breakdown of Lectures

- 1. Introduction & Image Formation
- 2. Programming with OpenGL
- 3. OpenGL: Pipeline Architecture
- 4. OpenGL: An Example Program
- 5. Vertex and Fragment Shaders 1
- 6. Vertex and Fragment Shaders 2
- 7. Representation and Coordinate Systems
- 8. Coordinate Frame Transformations
- 9. Transformations and Homogeneous **Coordinates**
- 10. Input, Interaction and Callbacks
- 11. More on Callbacks
- 12. Mid-semester Test
- 13. 3D Hidden Surface Removal
- 14. Computer Viewing
- **Study break**
- 15. Programming Project Discussion
- 16. Shading
- 17. Shading Models
- 18. Shading in OpenGL
- 19. Texture Mapping
- 20. Texture Mapping in OpenGL
- 21. Hierarchical Modelling
- 22. 3D Modelling: Subdivision Surfaces
- 23. Animation Fundamentals and **Quaternions**
- 24. Skinning

# Project and Labs

- There will be a total of 5 labs, starting from week#2.
- Lab sheets will be provided (along with the solutions) [link](https://teaching.csse.uwa.edu.au/units/CITS3003/index.php?fname=laboratories)
- Labs are not assessed but it is important to complete them to be able to complete the project.
- Project will be released in week 07 but discussed in week 08.

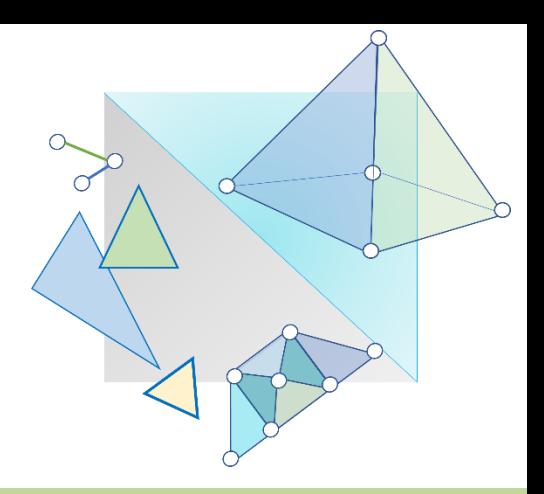

#### Introduction to Image Formation

# Image Formation

- In computer graphics, we form images which are generally two dimensional using a process analogous to how images are formed by physical imaging systems
	- o Cameras
	- o Microscopes
	- o Telescopes
	- o Human visual system

# Elements of Image Formation

- 1. Objects
- 2. Viewer
- 3. Light source(s)

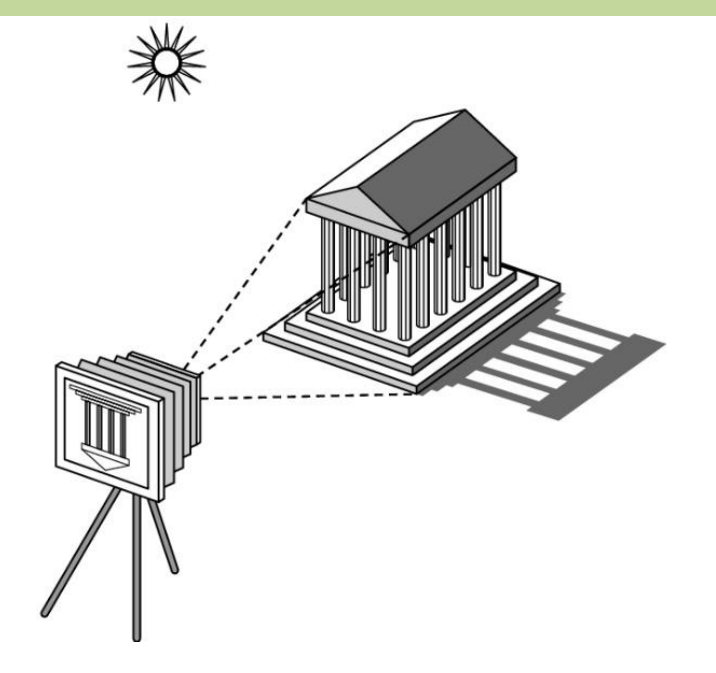

• Attributes that govern how light interacts with the material in the scene

> *Note the independence of the objects, the viewer, and the light source(s)*

# **Objects**

- Objects in space are independent of any image formation process and of any viewer
- A set of locations (vertices) in space is sufficient to define or approximate most objects

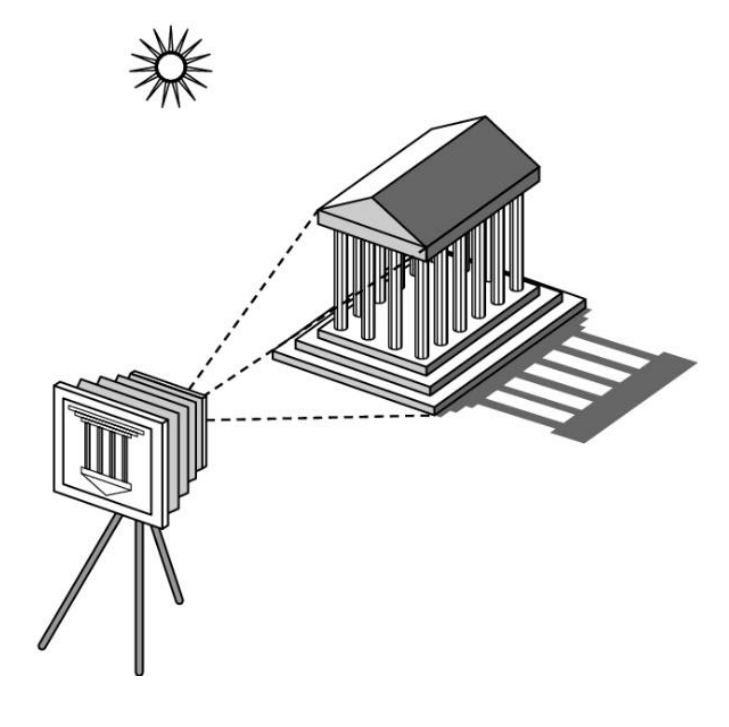

## Viewer

• To form an image, we must have someone or something that is viewing our objects, be it a human, a camera, or a digitizer. It is the **viewer** that forms the image of our objects.

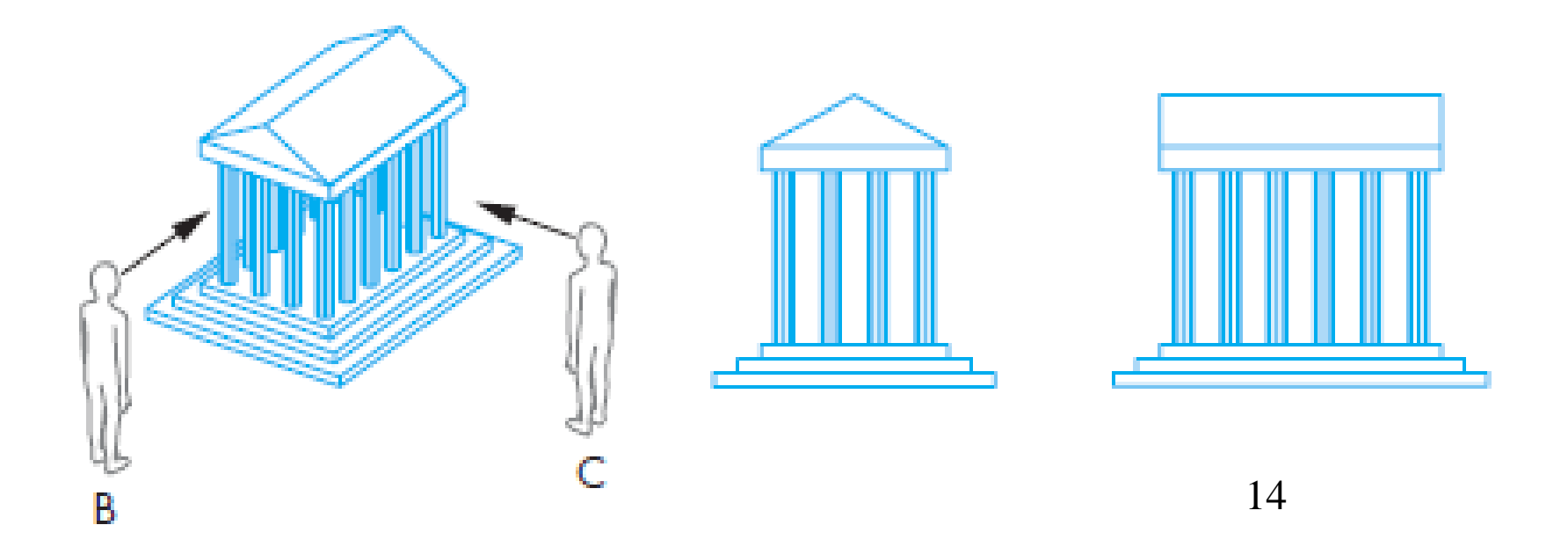

# Light

- If there were no light sources, the objects would appear dark
- Light is the part of the electromagnetic spectrum that causes a reaction in our visual system
- Generally, these are wavelengths in the range of about 350- 750 nm (nanometers)
	- Long wavelengths appear as reds and short wavelengths as blues

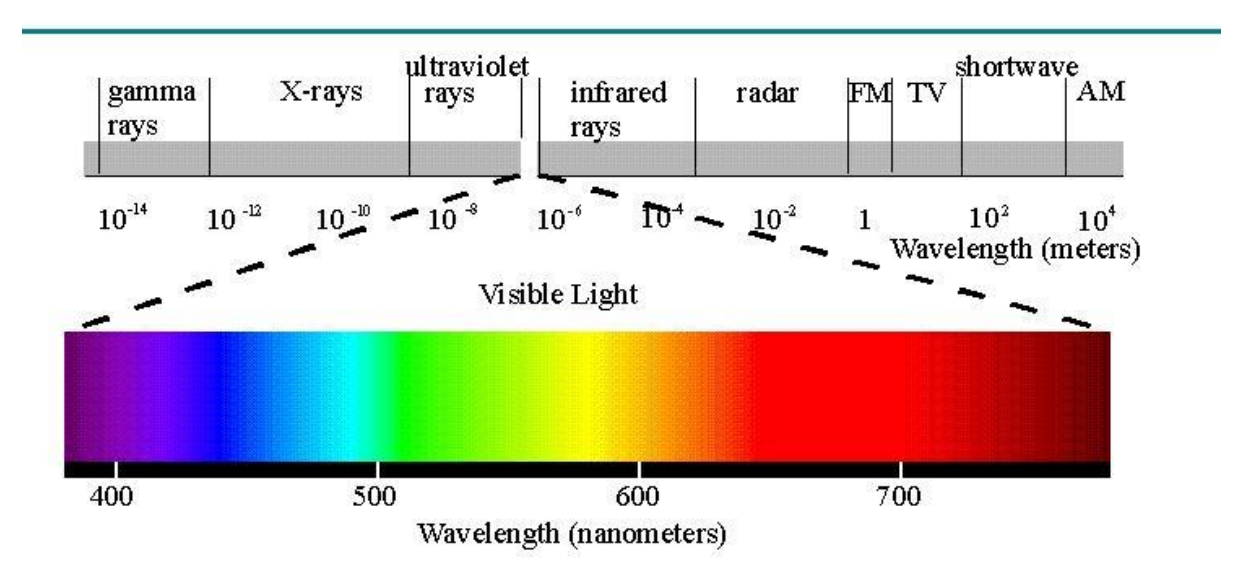

#### **Electromagnetic Spectrum**

# Light in Geometric Optics

- Geometric optics models light sources as 'emitters of light energy', each of which have a fixed intensity.
- Light travels in straight lines, from the sources to those objects with which it interacts.
- An ideal point source emits energy from a single location at one or more frequencies equally in all directions.
- A particular source is characterized by – the intensity of light that it emits at each frequency – that light's directionality

# Elements of Image Formation

#### **Advantages (of modeling independent components):**

- Separation of objects, viewer, light sources (can model them separately).
- Leads to simple software API
	- Can specify objects, lights, camera, attributes separately
	- Let implementation determine image by interaction
- Leads to fast hardware implementation
- Two-dimensional graphics becomes a special case of three-dimensional graphics

### Ray Tracing: Physical Approach to Image Formation

One way to form an image is to follow rays of light from a source, finding which rays enter the camera lens.

However, rays of light may have multiple interactions with objects, get absorbed, or go to infinity.

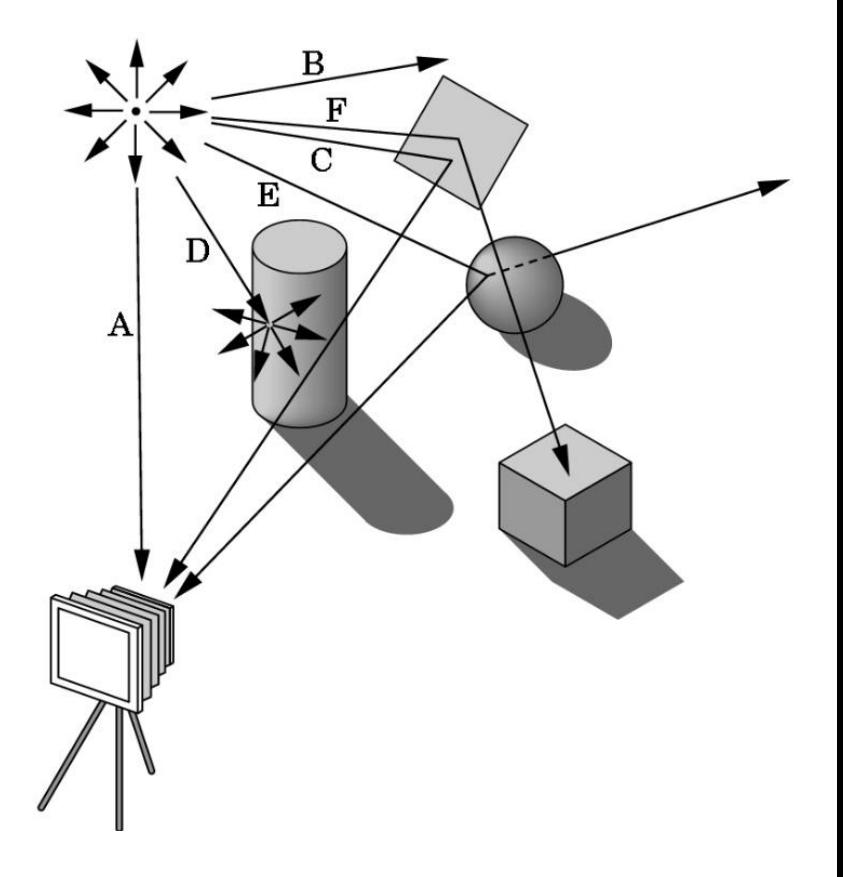

# Luminance Images

- Luminance Image
	- o Monochromatic
	- o Values are gray levels
	- o Analogous to working with black and white film or television

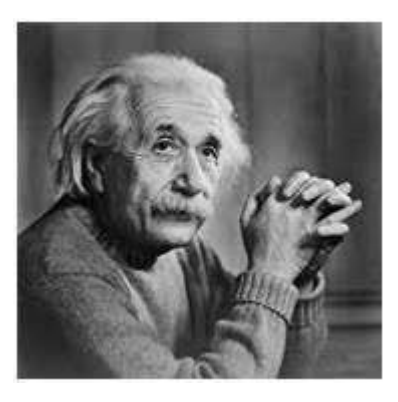

# Color Images

- Color Image
	- Has perceptional attributes of hue, saturation, and lightness

#### Hue

another word for color (wavelength dependent)

Saturation (Chroma) the intensity or purity of hue  $(100\%$  pure = no addition of gray)

Lightness (Value) relative degree of black/white

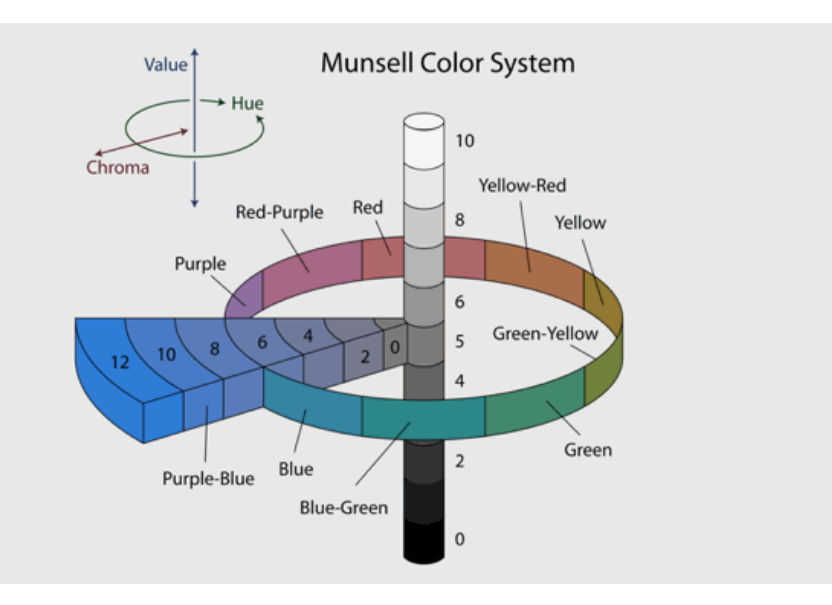

Image from (https://vanseodesign.com/web-design/hue-saturation-and-lightness/)

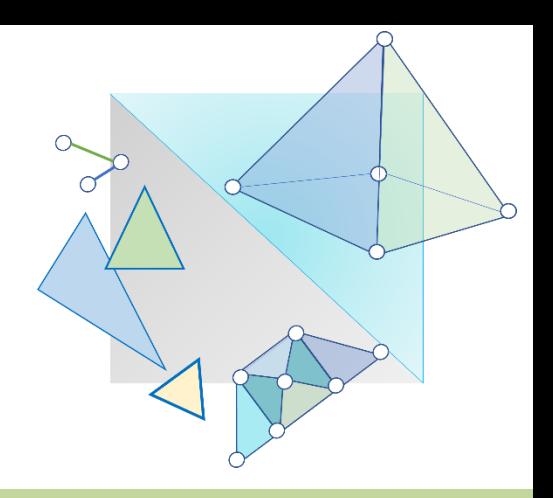

# Imaging System

### Pinhole Camera

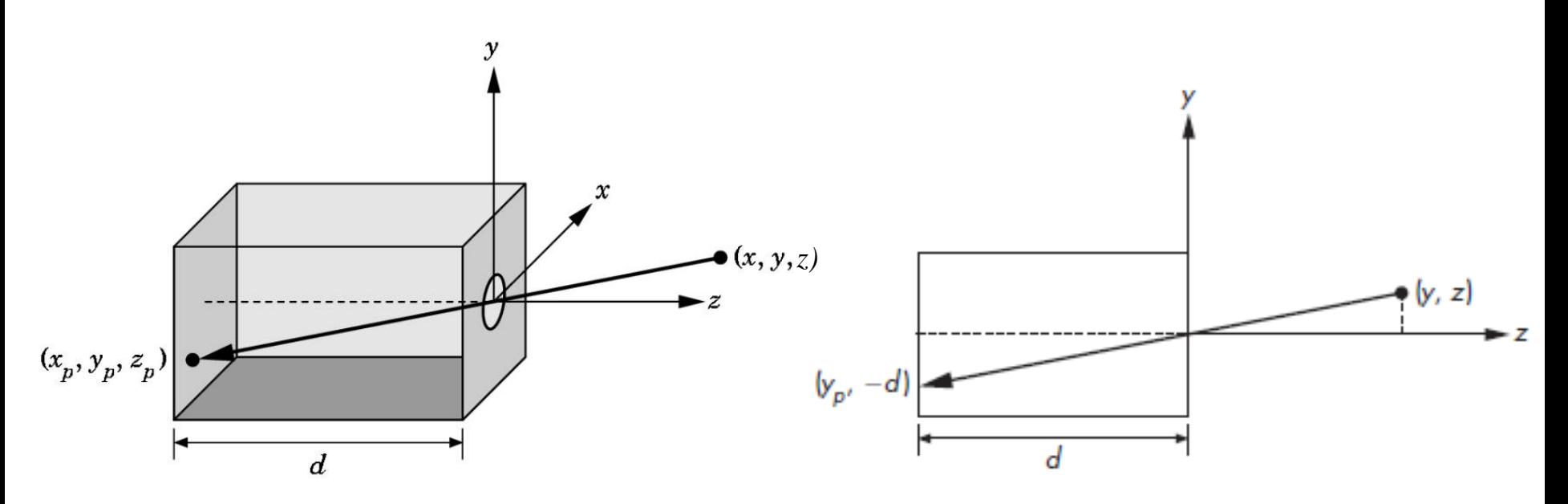

- Use trigonometry to find projection of point at  $(x, y, z)$
- $\frac{x_p}{z_p} = \frac{x}{z}$   $\frac{y_p}{z_p} = \frac{y}{z}$   $\frac{z_p}{z_p} = -d$
- These are equations of simple perspective
- The point  $(x_p, y_p, -d)$  is called the **projection** of the point  $(x, y, z)$ .

### Pinhole Camera (cont..)

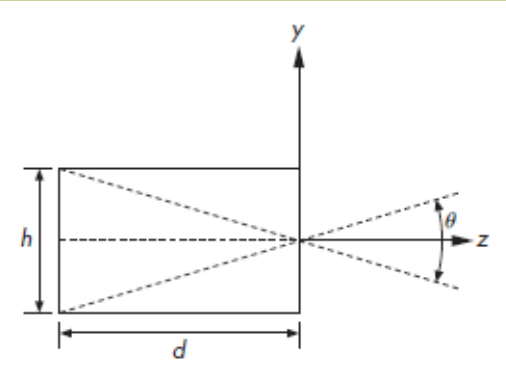

• The **field, or angle of view** of our camera is the angle made by the largest object that our camera can image on its film plane.

$$
\theta = 2 \tan^{-1} \frac{h}{2d}.
$$

- The ideal pinhole camera has an infinite **Depth Of Field (DOF)**
	- DOF is the distance between the nearest and the farthest objects that are in acceptably sharp focus in an image
- The pinhole camera has two disadvantages:
	- It admits only a single ray from a point source—almost no light enters the camera.
	- The camera cannot be adjusted to have a different angle of view

# Human Visual System

- The human visual system has two types of sensors
	- Rods (up to 125M)
		- Monochromatic, night vision
	- Cones  $(6M+)$ 
		- Color sensitive
		- Three types of cones
		- Only three values (the *tristimulus* values) are sent to the brain
- That is, we need only match these three values
	- →Need only three *primary* colors

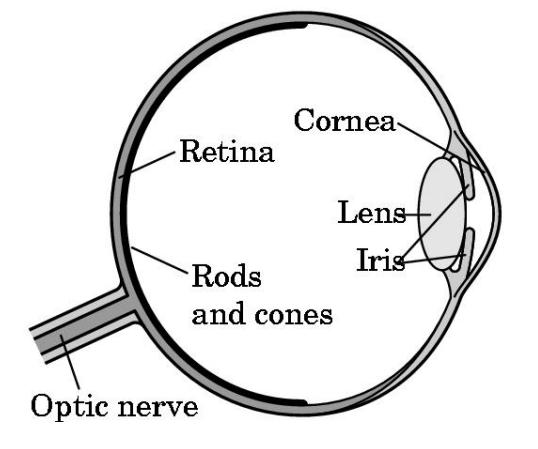

![](_page_22_Figure_11.jpeg)

# Additive and Subtractive Color

#### • **Additive color**

- o Form a color by adding amounts of three primaries
	- CRTs, projection systems, positive film
- $\circ$  Primaries are Red (R), Green (G), Blue (B)

#### • **Subtractive color**

- o Form a color by filtering white light with cyan (C), Magenta (M), and Yellow (Y) filters
	- Light-material interactions
	- **Printing**
	- Negative film

![](_page_23_Picture_10.jpeg)

![](_page_23_Figure_11.jpeg)

# Synthetic Camera Model

![](_page_24_Figure_1.jpeg)

- OpenGL uses the synthetic pin hole camera model
- Since the image of the object is flipped relative to the object on the back of the camera, we draw another plane in front of the lens.
- With this synthetic camera model, the object is the right way up.

![](_page_25_Picture_0.jpeg)

#### Introduction to OpenGL

# What is OpenGL

#### OpenGL is a platform-independent Application Programmers' Interface (API) that

- Is close enough to the hardware to get excellent performance
- Provides a link between the low-level graphics hardware and the high-level application program that you write
- Is easy to use

![](_page_26_Figure_5.jpeg)

- Most of the concepts related to OpenGL covered in week 01 are for introduction purpose.
- Many of these concepts will be repeated in more detail in the weeks to follow.

# Versions of OpenGL

- Latest versions are completely shader-based:
	- o No default shaders
	- o Each application must provide both a vertex and a fragment shader i.e., you must additionally write vertex and fragment shader programs
- OpenGL ES
	- o Is suitable for embedded systems
	- o Version 1.0 is a simplified version of OpenGL 2.1
	- o Version 2.0 is a simplified version of OpenGL 3.1
- OpenGL 4.1 and 4.2
	- o Add geometry shaders and tessellator
- For labs and project, Version 3+ are all ok!

# Versions of OpenGL (cont.)

#### o WebGL

- o Is a derivative of OpenGL ES version 2.0
- Provides JavaScript bindings for OpenGL functions, allowing an HTML page to render images using any GPU resources available on the computer where the web browser is running
- o WebGL is not included in the curriculum

# OpenGL Libraries

#### • OpenGL core library

- o OpenGL32 on Windows
- o GL on most unix/linux systems
- OpenGL Utility Library (GLU)
	- Provides higher level drawing routines for OpenGL (e.g., simple positioning of the camera)
- Links with window/windowing system
	- o GLX for X window systems
	- o WGL for Windows
	- o AGL for Macintosh

## GLEW

- GLEW is an OpenGL Extension Wrangler Library
- GLEW makes it easy to access OpenGL extensions available on a particular system
- Application only needs to include glew.h and run a glewInit()

# GLUT

- OpenGL Utility Toolkit (GLUT)
	- A window system independent toolkit for writing OpenGL programs
	- Implements a simple windowing API for OpenGL
	- Makes it easy to learn and use OpenGL
	- Code is portable but GLUT slightly the functionality of a high-end toolkit for a specific platform
		- No slide bars

# freeGLUT

- GLUT was created long ago and has been unchanged
- freeglut updates GLUT
	- o Added capabilities
		- o Context checking

# Which Function is in which Library?

- You don't need to memorize the functionalities of different OpenGL libraries
- Instead, you decide on your objects, lights and camera, then work out which OpenGL functions are required.
- Include libraries that contain your functions.
- For the practical issues you will have the OpenGL documentation to help.

<https://docs.gl/>

# Further Reading

"Interactive Computer Graphics – A Top-Down Approach with Shader-Based OpenGL" by Edward Angel and Dave Shreiner, 6<sup>th</sup> Ed, 2012

- Sec. 1.2 A graphics system
- Sec. 1.3 Images: Physical and Synthetic
- Sec. 1.4 Imaging Systems
- Sec. 1.5 The Synthetic Camera Model
- Sec. 1.6 The Programmer's Interface